## robolink® Apiro®

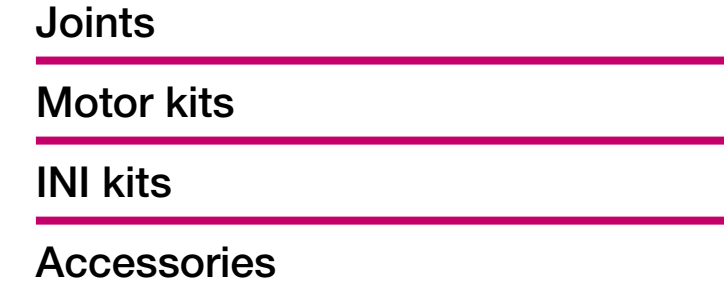

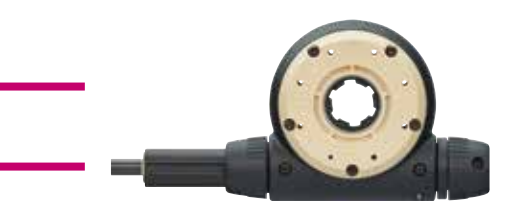

drylin® drive technology

## robolink® | Online tools | robolink® designer

Calculate and configure robot arms

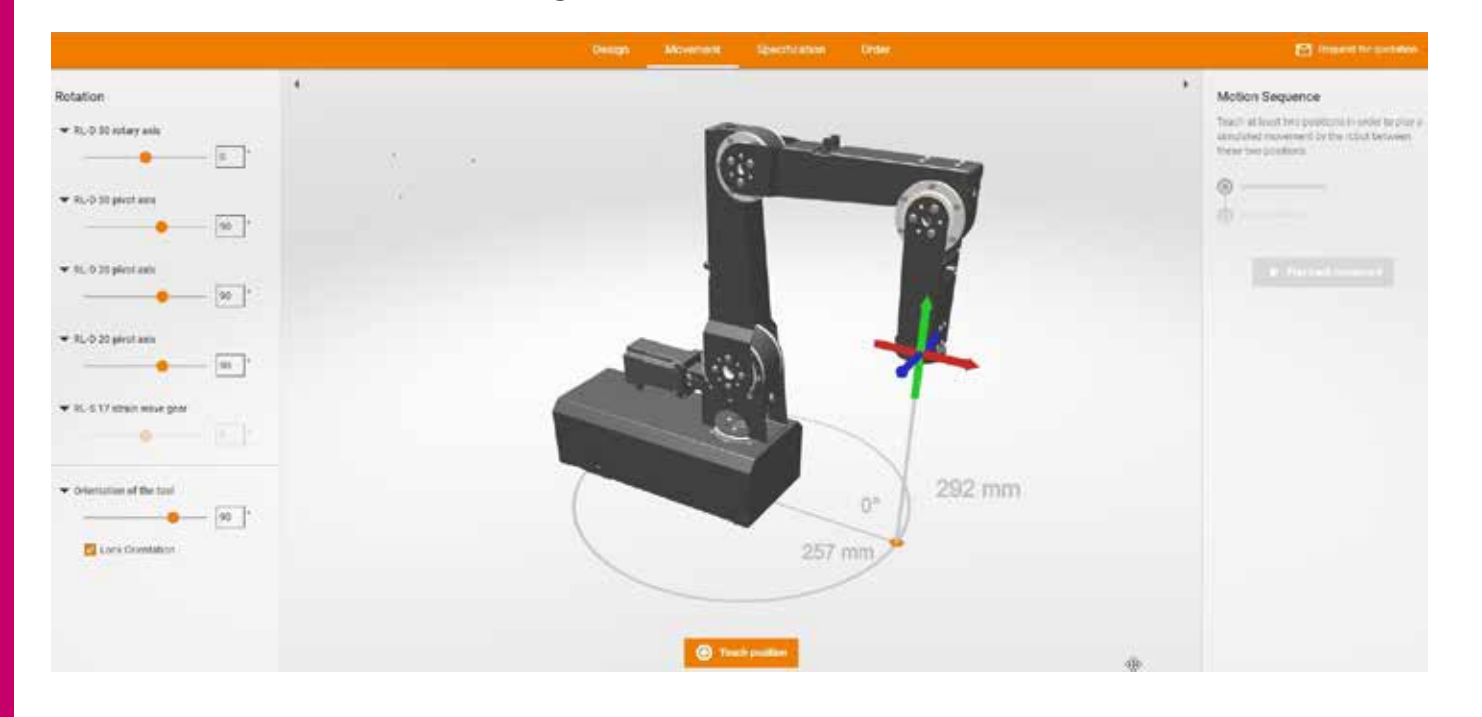

With the robolink® designer, you can quickly and easily configure online in an intuitive CAD interface your individual robolink® D robot arm online. Select individual robolink® components step by step to configure the robot arm individually, from the first axis to the tool. Simulation of the solution thanks to output of max. range and max. payload, teach function and inverse kinematics.

www.igus-asean.com/robolink-designer

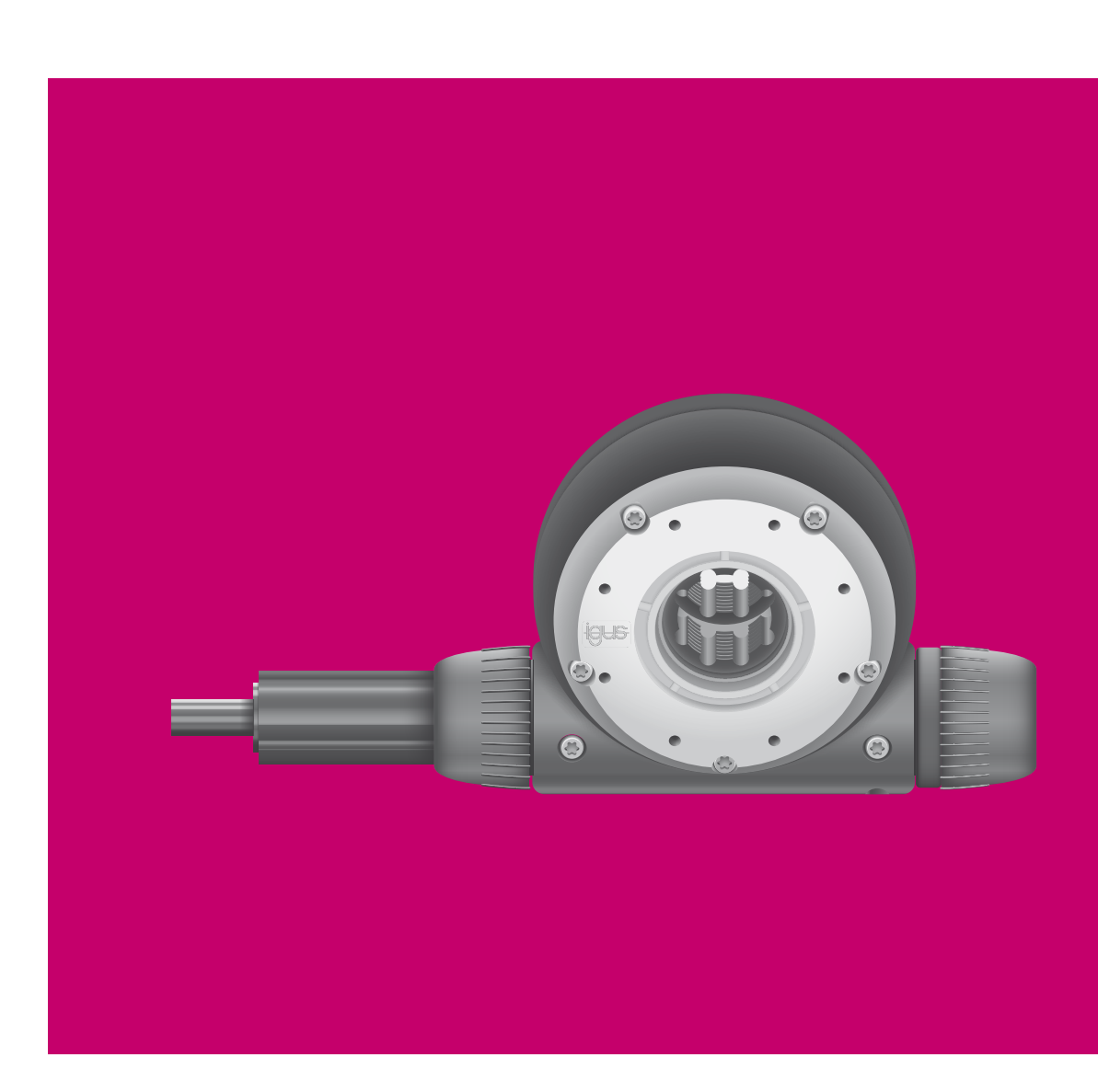